p. 10

p. 2

p. 12

The VE-8 is an all-in-one device that's designed for a singer who also plays an instrument; it combines a vocal effect, guitar effect, looper, and mixer.

p. 8

#### Guitar Effects

Acoustic Resonance adjusts the body resonance of an acoustic guitar. Reverb adds the reverberation that is characteristic of a performance in a hall. Notch suppresses acoustic feedback. Chorus and a variety of other effects (such as tremolo, phaser, and delay) can also be applied.

#### Vocal Effects

You can add harmony to the vocal that you sing while playing guitar. Enhance sharpens the outline of your voice. Pitch Correct compensates for inaccuracies in pitch. Reverb adds the acoustic character of a performance in a hall. Effects (such as electric voice and radio voice) can also be applied.

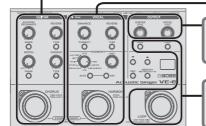

#### Output (Mixer)

Looper

loop.

You can easily adjust the output balance between your vocal and guitar.

日本語

English

## Contents

| Setup (Connecting Your Mic and Guitar)                                | 2      |
|-----------------------------------------------------------------------|--------|
| Connections                                                           | 3      |
| Connecting to the Amplifier/Simple PA<br>(Street or Café Performance) | 3      |
| Outputting Vocal and Guitar Separately to the PA                      | _      |
| (Club Performance)                                                    | 4      |
| Output Settings                                                       | 5      |
| Connecting Your Computer and Headphones                               | 6      |
| (Home/Studio)                                                         | 6<br>0 |
| Connecting a Footswitch                                               | 0      |
| Manual/Memory Mode                                                    | 7      |
| Manual Mode                                                           | 7      |
| Memory Mode                                                           | 7      |
| Saving a Memory                                                       | 7      |
| Initializing Memory Settings                                          | 7      |
| Settings of the Guitar Effects                                        | 8      |
| ACOUSTIC RESONANCE                                                    | 8      |
| REVERB                                                                | 8      |
| NOTCH                                                                 | 8      |
| CHORUS                                                                | 8      |
| Tuning the Guitar (Tuner)                                             | 8      |
| Sub-Parameter Settings                                                | 9      |
| Delay Time Settings (Tap Tempo)                                       | 9      |
| Using Multiple Effects Simultaneously                                 | 9      |

| Settings of the Vocal Effects                     |
|---------------------------------------------------|
| ENHANCE                                           |
| REVERB                                            |
| HARMONY                                           |
| Sub-Parameter Settings                            |
| Vocal Bypass 11                                   |
| Using Multiple Effects Simultaneously             |
| Looper                                            |
| Advanced Settings 13                              |
| Restoring the Factory Settings (Factory Reset) 13 |
| System Settings 13                                |
| External Footswitch Setting 13                    |
| Pedal Setting 13                                  |
| MEMORY Pedal Hold Setting                         |
| Looper Setting 13                                 |
| NOTCH/PHASE Setting 13                            |
| Startup Mode 13                                   |
| Auto Off Setting 13                               |
| Stomp Pedal Setting 14                            |
| EQ/Noise Suppressor Settings14                    |
| Appendices 15                                     |
| Main Specifications 15                            |
| USING THE UNIT SAFELY 15                          |
| IMPORTANT NOTES                                   |
| Error Message 16                                  |
| Troubleshooting 16                                |

#### Before using this unit, carefully read "USING THE UNIT SAFELY" and "IMPORTANT NOTES" (leaflet "USING THE UNIT SAFELY" and Owner's Manual (p. 15)). After reading, keep the document(s) including those sections where it will be available for immediate reference.

You can record your vocal and guitar separately, and play back the recording as a

Español

## 1. Connect included AC adapter, or install batteries (AA x 6).

## 2. Connect your mic and guitar.

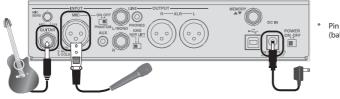

Pin array of the MIC jack (balanced type)

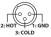

#### Phantom Power Setting

If you're using a condenser mic that requires phantom power, turn [PHANTOM] switch ON.

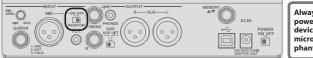

Always turn the phantom power off when connecting any device other than condenser microphones that require phantom power.

## 3. Connect to the amplifier or PA.

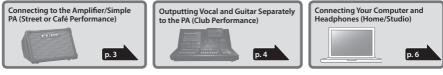

#### 4. Turn the power ON.

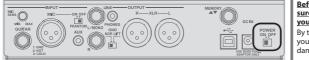

Before you make connections, make sure that the input gain or volume of your mixer or amplifier is turned down. By turning on devices in the wrong order, you risk causing malfunction and/or damage to speakers and other devices.

#### 5. Adjust the mic input sensitivity.

#### You must adjust the mic input sensitivity accurately!

Use the [MIC SENS] knob to adjust the input sensitivity. Adjust the sensitivity so that the PEAK indicator lights orange. If the input level is too high, the PEAK indicator lights red.

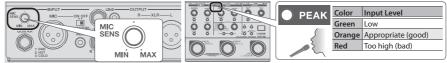

## 6. Adjust the output level of the guitar and vocal.

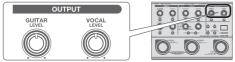

## Connecting to the Amplifier/Simple PA (Street or Café Performance)

## Connecting to the amplifier

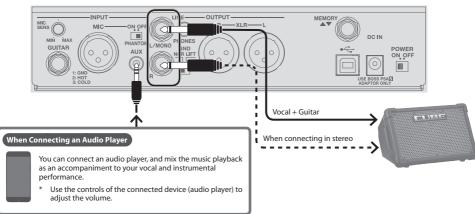

## Connecting to the simple PA

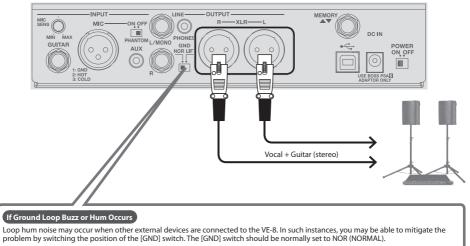

## Switch Explanation

 NOR
 Pin 1 connects to the VE-8's ground.

 LIFT
 Pin 1 is disconnected from the VE-8's ground.

 Pin array of the OUTPUT jacks (balanced type)

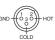

## Outputting Vocal and Guitar Separately to the PA (Club Performance)

## Outputting vocal and guitar separately to the PA

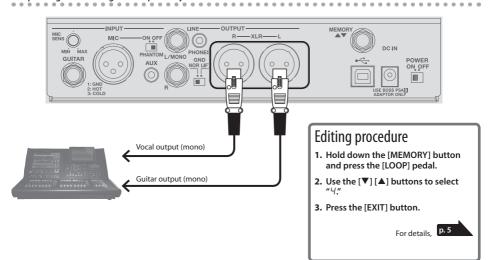

## Outputting vocal to the PA, and guitar to a guitar amp

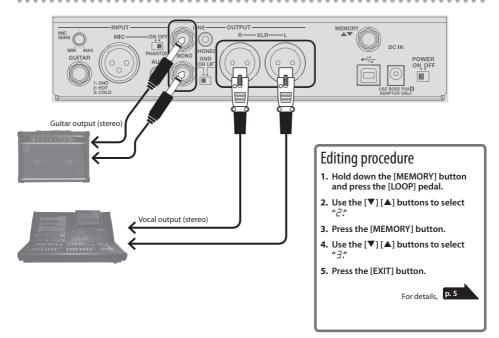

## **Output Settings**

Here's how to select the sound that is output from the XLR and LINE jacks. With the default settings, the vocal and guitar sounds are mixed, but you can change the setting so that the vocal and guitar are output from separate jacks.

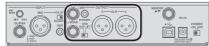

1. Hold down the [MEMORY] button and press the [LOOP] pedal.

The [MEMORY] button and [LOOP] pedal are lit red; the VE-8 is in output setting mode.

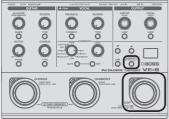

Press the [MEMORY] button to select a parameter (jack).

Each time you press the button, the setting changes as follows. "*HL*" (XLR jacks)  $\rightarrow$  "*L*" (LINE jacks)  $\rightarrow$  "*H*" (AUX jack)  $\rightarrow$ "*Ph*" (PHONES jack)  $\rightarrow$  "*u* 5" (USB)

#### MEMO

To return to the previous parameter, hold down the [EXIT] button and press the [MEMORY] button.

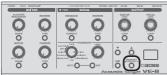

3. Use the [▼] [▲] buttons to select a value.

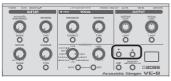

| Parameter               | Value                                                                        | Explanation                                                                                                    |                   |  |  |
|-------------------------|------------------------------------------------------------------------------|----------------------------------------------------------------------------------------------------|-------------------|--|--|
|                         | Selects the sound that is output from the XLR and LINE jacks.                |                                                                                                    |                   |  |  |
|                         | 1                                                                            | Vocal + Guitar (stereo) (default)                                                                                                    |                   |  |  |
|                         | 2                                                                            | Vocal (stereo)                                                                                                    |                   |  |  |
|                         | 3                                                                            | Guitar (stereo)                                                                                                    |                   |  |  |
| HL (XLR jacks)          | Ч                                                                            | L: Guitar (mono)                                                                                                    | R: Vocal (mono)   |  |  |
| L (LINE jacks)          | 5                                                                            | L: Vocal (effect)                                                                                                    | R: Vocal (dry)    |  |  |
|                         | 5                                                                            | L: Guitar (effect)                                                                                                    | R: Guitar (dry)   |  |  |
|                         | 7                                                                            | Vocal+Guitar (mono                                                                                                    | )                 |  |  |
|                         | 8                                                                            | Vocal (mono)                                                                                                    |                   |  |  |
|                         | 9                                                                            | Guitar (mono)                                                                                                    |                   |  |  |
| _                       | Selects the output destination of the sound that is input from the AUX jack. |                                                                                                    |                   |  |  |
| Ru                      | 1                                                                            | ALL (all jacks) (default)                                                                                                    |                   |  |  |
| (AUX jack)              | 2                                                                            | LINE + PHONES jacks                                                                                                    |                   |  |  |
|                         | 3                                                                            | 3 PHONES jack                                                                                                    |                   |  |  |
| Ph                      | Sets the volume of the PHONES jack.                                          |                                                                                                    |                   |  |  |
| (PHONES jack)           | 0-99 (default: 50)                                                           |                                                                                                    |                   |  |  |
|                         |                                                                              | nes the output of the<br>nd LINE jacks.                                                                                                    | VE-8 sound to the |  |  |
|                         | ➡ For details on the USB, refer to "About USB"<br>(p. 6).                    |                                                                                                    |                   |  |  |
| u 5<br>(USP direct out) |                                                                              | The sound of the VE-8 is not output from<br>the XLR and LINE jacks; it is output only<br>to the computer (USB).                                  |                   |  |  |
| (USB direct out)        | ٥                                                                            | Use this when you want to use your DAW<br>to apply a plug-in effect to the sound of<br>the VE-8, and output the result from the<br>output jacks. |                   |  |  |
|                         | 1                                                                            | The sound of the VE-<br>XLR and LINE jacks (                                                                                                    |                   |  |  |

#### If You Don't Want to Send Reverb to the PA

When "HL" (XLR jacks) or "L  $\iota$ " (LINE jacks) is selected, and you press the guitar and vocal [LOOP] buttons to make them blink, reverb is not output from the XLR or LINE jacks. Use this setting in a situation where you want to use the reverb of the PA system in a live performance.

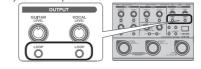

4. Press the [EXIT] button to exit settings mode.

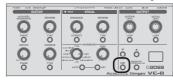

## Connections

## Connecting Your Computer and Headphones (Home/Studio)

#### About USB

If you use a commercially available USB 2.0 cable to connect the VE-8 to your computer, the VE-8's sound can be recorded on a computer, and sound from the computer can be played through the VE-8's output jacks.

- You must install the USB driver when connecting the VE-8 to your computer. Download the USB driver from the BOSS website. For details, refer to Readme.htm which is included in the download.
- ➡ http://www.boss.info/support/

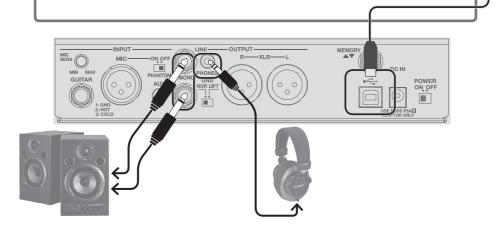

->-

## **Connecting a Footswitch**

If a footswitch (FS-5U, FS-6, FS-7: sold separately) is connected to the MEMORY  $\checkmark$  jack, you can use the footswitch to switch memories (p. 7).

→ You can also assign other functions to the footswitch. "External Footswitch Setting" (p. 13)

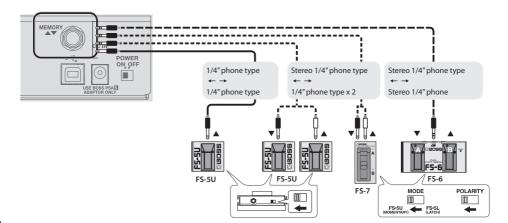

## Manual Mode

When you start up the VE-8, it is in Manual mode. In this mode the sound and effects are applied according to the position of the panel knobs.

- A dot is shown in the display. When you move a knob, the value of its setting is shown.
- You can turn the effects on and off by using the pedals (blue LED).

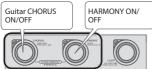

→ You can select the mode at power-on. "Startup Mode" (p. 13)

## Memory Mode

When you press the [MEMORY] button to make it light red, the VE-8 is in Memory mode. In this mode you can save and recall 50 combinations of effects and settings (sounds) as "memories."

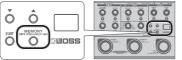

You can also switch between Memory/Manual modes by long-pressing these two pedals simultaneously.

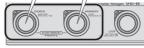

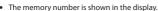

- \* When you edit the setting, a dot appears in the display.
- You can switch memories by using the pedals (red LED).
  - Memory number ▼/▲

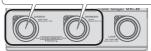

#### Stomp Mode

In Memory mode, simultaneously pressing the two pedals shown in the illustration switches to Stomp mode. You can turn the effects on and off by using the pedals (blue LED).

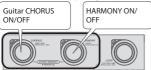

➔ You can specify the effects that are turned on/off in Stomp mode. (p. 14)

#### Checking the Knob/Button Values

 By operating a knob or button while you hold down the [EXIT] button, you can see its current value in the display without actually changing the setting of that knob or button.

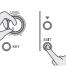

- When you recall settings (sounds) in Memory mode, the values of the settings do not match the positions of the physical knobs. For example, if the value of a knob's setting is 12 o'clock, but the physical knob is turned to the far left, the value will not change until you turn the knob through the 12 o'clock position.
- \* When you edit the setting, a dot appears in the display.

## Saving a Memory

Here's how to save settings that you want to keep.

1. Long-press the [MEMORY] button.

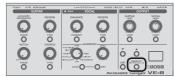

The display blinks "님 ~ " (Write).

#### 2. Press the [MEMORY] button once more.

The memory number appears in the display, and the [MEMORY] button blinks red.

 Use the [♥] [▲] buttons to choose the memory number (1–50) where you'd like to save the memory.

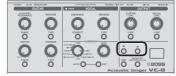

- \* If you decide to cancel, press the [EXIT] button.
- 4. Press the [MEMORY] button.

## Initializing Memory Settings

Initializes the settings of the currently selected memory.

- 1. Long-press the [MEMORY] button. The display blinks "Hr" (Write).
- Press the [▲] button to choose " 'n " (Initialize). The [MEMORY] button blinks red.
- \* If you decide to cancel, press the [EXIT] button.
- 3. Press the [MEMORY] button.

#### Knob Lock Function

If you turn on Knob Lock, the knobs will be inoperable. This prevents settings from being changed inadvertently on stage or in other such situations.

1. Hold down the [EXIT] button and press the [MEMORY] button.

Each time you press the button, Knob Lock turns on/off. If you move a knob while Knob Lock is on, the screen indicates "Lc."

## ACOUSTIC RESONANCE

Use the knob to adjust the body resonance of an acoustic guitar.

#### [SHAPE] Button

Adjusts the tonal character appropriately for the guitar or settings you're using.

| Disp | olay   | Button | Explanation                                              |
|------|--------|--------|----------------------------------------------------------|
| ٥F   | OFF    | Unlit  | Off                                                      |
| Вd   | WIDE   | Green  | Mellow sound that emphasizes the<br>body resonance       |
| ΠL   | MILD   | Orange | Vivid sound that adjusts the mid-<br>frequency range     |
| Ьr   | BRIGHT | Red    | Brilliant sound with an extended<br>high-frequency range |

# ACOUSTIC REVERB PHASE

## RFVFRB

Adds reverberations to the sound.

Use the knob to adjust the reverb level.

#### [TYPE] Button

Switches the type of reverb.

| Display |          | Button |
|---------|----------|--------|
| ЯП      | AMBIENCE | Unlit  |
| гП      | ROOM     | Green  |
| нI      | HALL 1   | Orange |
| hг      | HALL 2   | Red    |
|         |          |        |

## NOTCH

Suppresses the acoustic feedback (screech or whine) that can occur depending on the position or surroundings of your guitar and amp.

#### [PHASE] Button

If acoustic feedback is a problem, first try pressing the [PHASE] button. Switching the phase will help suppress acoustic feedback.

#### [NOTCH] Knob

If turning on the [PHASE] button does not help, adjust the [NOTCH] knob.

- While acoustic feedback is occurring, turn the [NOTCH] (frequency) knob to find the location at which feedback is suppressed.
- Turning the knob toward the right suppresses feedback at a higher frequency; turning the knob toward the left suppresses feedback at a lower frequency.

## **CHORUS**

Adds an effect such as chorus. Use the knob to adjust the effect depth. Use the [CHORUS] pedal to turn the effect on/off (p. 7).

#### [TYPE] Button

Switches the type of effect.

| Disp | olay      | Explanation                                                                                                    |
|------|-----------|----------------------------------------------------------------------------------------------------|
| Еh   | CHORUS    | This effect adds subtle wavering to transform the tone into one that is broader, thicker, and more beautiful.                                           |
| Ŀ٢   | TREMOLO   | This effect gives a retro feeling by creating a cyclic change in volume.                                                                                |
| Ph   | PHASER    | By adding phase-shifted components to the sound, this effect gives a whooshing, swirling character to the sound.                                        |
| dL   | DELAY     | This delays the sound to produce an echo-like effect.                                                                                                   |
| Па   | MOD DELAY | This is a delay with a pleasant chorus-type effect added to the delay repeats.                                                                          |
| ٥Ε   | OCTAVE    | Adds sound an octave lower and an octave higher.                                                                                                    |
| 56   | SLOW GEAR | This removes the attack portion of the signal to create violin-like sounds.                                                                             |
| гП   | RING MOD  | By ring-modulating the guitar sound with the signal from an<br>internal oscillator, this effect creates a metallic sound that has<br>no definite pitch. |
|      |           | · · · ·                                                                                                    |

## Tuning the Guitar (Tuner)

1. Hold down the [CHORUS] pedal for at least two seconds.

Guitar is muted the tuner is switched on

2. If necessary, you can change the reference pitch by using the  $[\mathbf{\nabla}]$  [**\mathbf{\Delta}**] buttons.

| Display | Pitch                                                   |
|---------|---------------------------------------------------------|
| 35-45   | 4 <b>35</b> –4 <b>45</b> (Hz) (default: 4 <b>40</b> Hz) |

3. Play a single open note on the string to be tuned. The name of the note closest to the pitch of the string played

appears in the display.

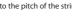

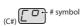

4. Tune so that the [HARMONY] pedal light up.

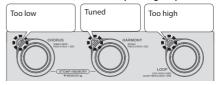

5. To turn the tuner off, press any of the pedals.

\* EX. (E)

## Sub-Parameter Settings

#### 1. Long-press the button below.

| Eq (EQ)                                                                | CUITA           | REVERB | ーとっ (TONE)        |
|------------------------------------------------------------------------|-----------------|--------|-------------------|
| Equalizer of the                                                       | ACOUSTIC        |        | Brightness of the |
| acoustic resonance                                                     | RESONANCE       |        | reverb sound      |
| dE (DELAY TIME) —<br>Delay time when<br>using the delay<br>(see below) | NOTCH<br>OPHASE |        |                   |

| Туре                          | Parameter         | Explanation                                                                                                    |  |
|-------------------------------|-------------------|----------------------------------------------------------------------------------------------------|--|
| CHORUS/<br>TREMOLO/<br>PHASER | r ا<br>(RATE)     | Sets the speed of the effect.                                                                                           |  |
| DELAY/<br>MOD DELAY           | F 占<br>(FEEDBACK) | Sets the number of repetitions for the delay.                                                                           |  |
| OCTAVE                        | U≞<br>(VOICE)     | Specifies how the effect sound is layered<br>- / (1 octave below)<br>/ (1 octave above)<br>/d (1 octave above + detune) |  |
| SLOW GEAR                     | RE<br>(ATTACK)    | Adjusts the time needed for the volume to reach its maximum.                                                            |  |
| RING MOD                      | ЬL<br>(BALANCE)   | Adjusts the balance between the direct sound and the effect sound.                                                      |  |

- 2. Use the [▼] [▲] buttons to select a value.
- 3. Press the [EXIT] button to exit settings mode.

## Delay Time Settings (Tap Tempo)

By tapping the button or external footswitch in time with the tempo of the song, you can set delay time of dotted eighth note or quarter note of the tempo of the song.

➡ When using the external footswitch to tap tempo, set the "External Footswitch Setting" (p. 13) to the following value.

| Parameter | Value | Explanation |
|-----------|-------|-------------|
| E 1,E2    | 14    | ΤΑΡ ΤΕΜΡΟ   |

- 1. Press the CHORUS [TYPE] button to select "d⊥" (DELAY) or "□d" (MOD DELAY).
- 2. Long-press the [PHASE] button.
- 3. Press the [MEMORY] button to select a parameter (refer to table).
- Use the [♥] [▲] buttons to select a value.

| Parameter                                                                                                    | Value                   | Explanation         |  |  |
|----------------------------------------------------------------------------------------------------|-------------------------|---------------------|--|--|
| dE (DELAY<br>TIME)         Sets the delay time (10-990 ms).           You can also set the delay time by tapping the [PHASE] button at least twice in time with the song's tempo. (Tap Tempo) |                         |                     |  |  |
|                                                                                                    | * BPM is not displayed. |                     |  |  |
| Sets the note for the delay sound.                                                                                                    |                         |                     |  |  |
| ∩と (NOTE)                                                                                                    | Ь                       | (Quarter note)      |  |  |
|                                                                                                    | d.7                     | Dotted eighth note) |  |  |

5. Press the [EXIT] button to exit settings mode.

## Using Multiple Effects Simultaneously

You can use up to three effects of the CHORUS section simultaneously.

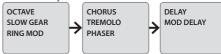

You can select one from each group.

#### 1. Long-press the CHORUS [TYPE] button.

Enters the sub-parameter setting mode.

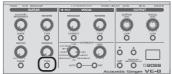

2. Long-press the [MEMORY] button.

Enters the effect ON/OFF setting mode.

#### MEMO

You can also enter effect ON/OFF setting mode by longpressing the CHORUS [TYPE] button.

#### 3. Press the [MEMORY] button to select an effect.

Each time you press the button, the setting changes as follows.

| Εh  | CHORUS  | Па | MOD DELAY |
|-----|---------|----|-----------|
| Er. | TREMOLO | οE | OCTAVE    |
| Ph  | PHASER  | 50 | SLOW GEAR |
| dL  | DELAY   | гП | RING MOD  |

#### 4. Use the [▼] [▲] buttons to set OFF (□) / ON ( /).

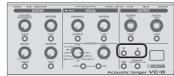

- 5. Repeat steps 3-4.
- 6. Press the CHORUS [TYPE] button to exit settings mode.
- \* If you want to cancel the settings (and use only one effect), press the [EXIT] button.

What the [CHORUS] Knob Controls

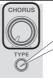

If more than one effect is on, the effect that is controlled by the [CHORUS] knob can be switched by pressing the CHORUS [TYPE] button. Português

## Settings of the Vocal Effects

## **ENHANCE**

Improves the clarity of your voice by making the input volume more consistent.

#### [CORRECT] Button

Corrects inaccuracies in the pitch of your voice, improving the precision of the harmony.

| Display |      | Button |
|---------|------|--------|
| ٥F      | OFF  | Unlit  |
| 5E      | SOFT | Green  |
| hď      | HARD | Red    |

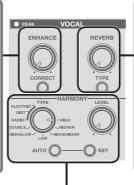

## REVERB

Adds reverberations to the sound. Use the knob to adjust the reverb level.

#### [TYPE] Button

Switches the type of reverb.

| Display |          | Button |
|---------|----------|--------|
| ЯП      | AMBIENCE | Unlit  |
| гП      | ROOM     | Green  |
| ЬI      | HALL 1   | Orange |
| hг      | HALL 2   | Red    |
|         |          |        |

## HARMONY

"Harmony" lets you add a natural-sounding harmony part to your own voice. Use the [HARMONY] pedal to turn harmony on/off (p. 7).

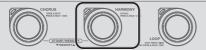

#### [TYPE] Knob

Switches the type of harmony.

| Туре                                                 | Explanation                                                                                                    |  |
|------------------------------------------------------|----------------------------------------------------------------------------------------------------|--|
| VOCAL EFFECTS                                        |                                                                                                    |  |
| ELECTRIC                                             | A mechanistic sound in which the pitch<br>changes in steps (recently popular in pop<br>music).                                           |  |
| DIST                                                 | Vocal distortion                                                                                                    |  |
| RADIO                                                | Radio-voice sound                                                                                                    |  |
| HARMONY                                              |                                                                                                    |  |
| HIGH<br>HIGHER<br>HIGH & HIGHER<br>LOW<br>HIGH & LOW | Adds one or two voices of natural-sounding<br>harmony according to the setting.                                                          |  |
| DOUBLE                                               | Reproduces a technique in which the same<br>person records the identical melody twice to<br>layer the sound, giving it additional depth. |  |

#### [LEVEL] Knob

Adjusts the volume of the harmony, or a parameter of the effect.

| Туре     | Explanation               |
|----------|---------------------------|
| ELECTRIC | Ease of pitch change      |
| DIST     | Degree of distortion      |
| RADIO    | Volume of the Radio-voice |
| HARMONY  | Volume of the Harmony     |

## Specifying the key of your song

#### [AUTO] Button (Auto Setting)

If the [AUTO] button is on, harmony will be added to your voice according to what you play on the connected guitar.

If you are playing the guitar and singing, start by trying the FULL setting, and use HYBRID if you don't obtain the harmony that you want. If you're not using a guitar, choose the OFF setting and specify the key.

| Display |        | Button | Explanation                                                                                                    |  |
|---------|--------|--------|----------------------------------------------------------------------------------------------------|--|
| ٥F      | OFF    | Unlit  | Harmony is added according to the key specified by the [KEY] button.                                                        |  |
| FL      | FULL   | Red    | Harmony is added according to the chord<br>progression played on the guitar.                                                |  |
| ЬΒ      | HYBRID | Green  | Harmony is added according to the key<br>specified by the [KEY] button and according to<br>the chords played on the guitar. |  |

#### [KEY] Button (Manual Key Setting)

1. Press the [KEY] button to set the key.

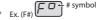

\* Specify the key of the song that you're singing, referring to below.

Ex. If you're singing a song in A minor, set to "C," which is the relative key.

(Eb) Eb t

b symbol

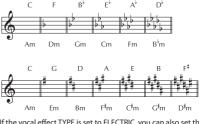

\* If the vocal effect TYPE is set to ELECTRIC, you can also set the key to chromatic "Ch."

## Sub-Parameter Settings

#### 1. Long-press the button below.

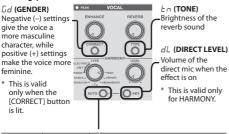

| Туре          | Parameter         | Explanation                                                                                                    |
|---------------|-------------------|----------------------------------------------------------------------------------------------------|
| ELECTRIC      | 5P (SPEED)        | Adjusts the speed of pitch change.<br>Higher values produce faster pitch<br>change.                                                                                                    |
| DIST<br>RADIO | と <b>^ (TONE)</b> | Brightness of the sound                                                                                                    |
| HARMONY       | ମር<br>(ACCURATE)  | Raising this value increases the<br>accuracy with which the pitch of the<br>harmony matches the original pitch of<br>the vocal. With the default setting (10),<br>the harmony will sound at an accurate<br>pitch, so if the pitch of the original<br>vocal is not correct, the harmony might<br>not sound right. If this occurs, lower<br>this value. |

2. Use the [♥] [▲] buttons to select a value.

3. Press the [EXIT] button to exit settings mode.

## **Vocal Bypass**

You can bypass all vocal effects, for example when you're talking between songs.

1. Hold down the [HARMONY] pedal for at least two seconds.

The [HARMONY] pedal blinks and the vocal effects are bypassed.

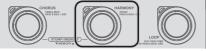

2. To turn the bypass off, press any of the pedals.

## Using Multiple Effects Simultaneously

You can use up to three effects of the VOCAL section simultaneously.

- \* You can select either one of DIST/RADIO.
- 1. Long-press the [AUTO] button.

Enters the sub-parameter setting mode.

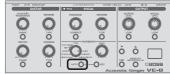

#### 2. Long-press the [MEMORY] button.

Enters the effect ON/OFF setting mode.

You can also enter effect ON/OFF setting mode by long-pressing the [AUTO] button.

3. Press the [MEMORY] button to select an effect.

Each time you press the button, the setting changes as follows.

| Ь  | HIGH          | dЬ  | DOUBLE   |
|----|---------------|-----|----------|
| hr | HIGHER        | r R | RADIO    |
| hh | HIGH & HIGHER | ٢٩  | DIST     |
| L  | LOW           | ΕL  | ELECTRIC |
| ЬL | HIGH & LOW    |     |          |

4. Use the [▼] [▲] buttons to set OFF (□) / ON ( /).

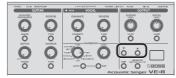

- 5. Repeat steps 3-4.
- 6. Press the [AUTO] button to exit settings mode.
- If you want to cancel the settings (and use only one effect), press the [EXIT] button.

#### What the HARMONY [LEVEL] knob Controls

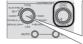

If more than one effect is on, the effect that is controlled by the HARMONY [LEVEL] knob can be switched by using the HARMONY [TYPE] knob. Français

Nederlands

Looper

By operating the [LOOP] pedal you can record your vocal and guitar independently, and use them for looped performances.

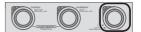

#### Record

Recording will start immediately when you press the [LOOP] pedal. At the point where you want to loop, press the pedal to switch to playback.

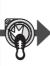

#### Loop Playback

Play back the loop. Pressing the [LOOP] pedal will switch to overdubbing.

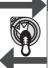

#### Overdub

Record additional layers while playing back the loop. Press the [LOOP] pedal to switch to playback.

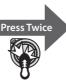

## Stop/Clear

To stop, press the [LOOP] pedal twice. To clear the phrase, hold down the [LOOP] pedal for at least two seconds while stopped.

#### Selecting the Recording Part (Guitar or Vocal)

The part (guitar or vocal) whose [LOOP] button is lit will be recorded.

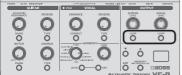

You can also use an external footswitch to switch the recorded part.

➡ "External Footswitch Setting" (p. 13)

| Parameter | Value | Explanation   |
|-----------|-------|---------------|
| E 1, E 2  | Ч     | LOOPER SOURCE |

#### Loop Playback Level Setting

If you set the playback level at 50 (default value), the volume of the performance and that of the loop playback will be identical. If you set the playback level to a value lower than 50, the volume of the playback will be lower than that of the performance. As a result, the sound of the performance won't get buried by the loop playback sound, even if you record a multiple number of times.

1. Long-press the [LOOP] button of the part (guitar or vocal) whose playback level you want to set.

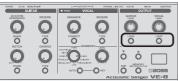

- 2. Use the [♥] [▲] buttons to set the playback level.
- 3. Press the [EXIT] button to exit settings mode.

#### [LOOP] Pedal Color

| Color                     | Status                         |  |
|---------------------------|--------------------------------|--|
| Red                       | Recording                      |  |
| Blue                      | Playback                       |  |
| Purple                    | Overdub                        |  |
| Blue (blink)              | olink) Stopped (phrase exists) |  |
| Unlit Stopped (no phrase) |                                |  |

#### Stopping by the External Footswitch

You can stop by pressing the external footswitch just once.

#### ➡ "External Footswitch Setting" (p. 13)

| Parameter | Value | Explanation             |
|-----------|-------|-------------------------|
| E 1,E2    | З     | LOOP STOP (HOLD: CLEAR) |

#### Changing the Switching Order of REC → PLAY → DUB

➡ "Looper Setting" (p. 13)

#### MEMO

- The recording time is 80 seconds.
- \* The recorded content will be lost when you turn off the power.

## Restoring the Factory Settings (Factory Reset)

Here's how to return the VE-8 to its factory-set state.

1. While holding down the (GUITAR) REVERB [TYPE] and CHORUS [TYPE] button, turn on the power.

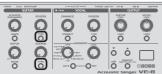

"Fr" appears in the display, and the [MEMORY] button blinks.

\* If you decide to cancel the factory reset, turn off the power.

#### 2. Press the [MEMORY] button.

- The display flashes and the factory reset is executed.
- Never turn off the power while Factory Reset is in progress.
- 3. Once " ${}_{\Box} L$ " appears in the display, you can turn off the power.

## System Settings

Settings that are shared by the entire VE-8 are called "system settings."

#### 1. Hold down the [MEMORY] button and press the [HARMONY] pedal.

The [MEMORY] button and [HARMONY] pedal are lit red; the VE-8 is in system setting mode.

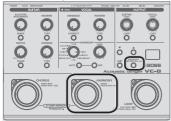

2. Press the [MEMORY] button to select a parameter (refer to table).

#### MEMO

To return to the previous parameter, hold down the [EXIT] button and press the [MEMORY] button.

- 3. Use the [?] [=] buttons to select a value.
- 4. Press the [EXIT] button to exit settings mode.

|                                                                                             | Value                                                                                                    | Explanation                                                                                                    |  |  |
|---------------------------------------------------------------------------------------------|----------------------------------------------------------------------------------------------------|----------------------------------------------------------------------------------------------------|--|--|
| External Footswi                                                                            | External Footswitch Setting                                                                                                    |                                                                                                    |  |  |
|                                                                                             | Specifies the functions of the external footswitch (C1, C2) connected to the MEMORY▲▼ jack.                                                                                                    |                                                                                                    |  |  |
|                                                                                             |                                                                                                    |                                                                                                    |  |  |
|                                                                                             |                                                                                                    | Connecting a Footswitch" (p. 6)                                                                                                    |  |  |
|                                                                                             | 1                                                                                                    | MEMORY ▲ (C1: default)<br>MEMORY ▼ (C2: default)                                                                                                    |  |  |
|                                                                                             | 2                                                                                                    | LOOP STOP (HOLD: CLEAR)                                                                                                    |  |  |
|                                                                                             | <u>3</u><br>4                                                                                                    | LOOPER SOURCE                                                                                                    |  |  |
|                                                                                             | 5                                                                                                    | GUITAR ACOUSTIC RESONANCE SW                                                                                                    |  |  |
|                                                                                             | 5                                                                                                    | GUITAR CHORUS (EFFECT) SW                                                                                                    |  |  |
| [ / (C1)                                                                                    | 7                                                                                                    | GUITAR REVERB SW                                                                                                    |  |  |
| [2 (C2)                                                                                     | 8                                                                                                    | VOCAL ENHANCE SW                                                                                                    |  |  |
|                                                                                             | 9                                                                                                    | VOCAL HARMONY (EFFECT) SW                                                                                                    |  |  |
|                                                                                             | 10                                                                                                    | VOCAL REVERB SW                                                                                                    |  |  |
|                                                                                             |                                                                                                    | KEY UP                                                                                                    |  |  |
|                                                                                             | 12                                                                                                    | KEY DOWN                                                                                                    |  |  |
|                                                                                             |                                                                                                    | MEMORY/MANUAL                                                                                                    |  |  |
|                                                                                             | 14                                                                                                    |                                                                                                    |  |  |
|                                                                                             | <u> </u>                                                                                                    | TUNER ON/OFF                                                                                                    |  |  |
|                                                                                             | 12                                                                                                    | TUNER UN/OFF                                                                                                    |  |  |
| Pedal Setting                                                                               | Creat                                                                                                    | :foo hours adala hahawa whan annood                                                                                                    |  |  |
|                                                                                             | spec                                                                                                    | tifies how pedals behave when pressed.                                                                                                    |  |  |
| / [ (C1 Mode)                                                                               | 1                                                                                                    | The effect turns on only while the pedal                                                                                                    |  |  |
| 2 (C2 Mode)                                                                                 |                                                                                                    | is pressed.                                                                                                    |  |  |
| [P (CHORUS)                                                                                 |                                                                                                    | TOGGLE                                                                                                    |  |  |
| hP (HARMONY)                                                                                | 2                                                                                                    | The effect switches with each press of the                                                                                                    |  |  |
|                                                                                             |                                                                                                    | pedal (default).                                                                                                    |  |  |
| MEMORY Pedal H                                                                              | lold                                                                                                    | Setting                                                                                                    |  |  |
|                                                                                             | With                                                                                                    | the default setting, tuner or bypass is                                                                                                    |  |  |
|                                                                                             | selected when you long-press a MEMORY ▲▼                                                                                                    |                                                                                                    |  |  |
| <i>ПР</i> (MEMORY                                                                           | pedal, but you can change this so that memory numbers are consecutively switched instead.                                                                                                    |                                                                                                    |  |  |
| Pedal)                                                                                      | 0                                                                                                    | TUNER, BYPASS (default)                                                                                                    |  |  |
|                                                                                             | -                                                                                                    | Memory numbers are switched                                                                                                    |  |  |
|                                                                                             | 1                                                                                                    | consecutively                                                                                                    |  |  |
|                                                                                             |                                                                                                    |                                                                                                    |  |  |
| Looper Setting                                                                              |                                                                                                    |                                                                                                    |  |  |
| Looper Setting                                                                              | Spec                                                                                                    |                                                                                                    |  |  |
|                                                                                             | Spec                                                                                                    | ifies the switching order of the Looper.                                                                                                    |  |  |
| Looper Setting                                                                              |                                                                                                    |                                                                                                    |  |  |
| L P (LOOP)                                                                                  | 1<br>2                                                                                                    | ifies the switching order of the Looper.<br>REC $\rightarrow$ PLAY $\rightarrow$ DUB (default)<br>REC $\rightarrow$ DUB $\rightarrow$ PLAY                                                                                                    |  |  |
|                                                                                             | ।<br>ट<br>ettin                                                                                                    | ifies the switching order of the Looper.<br>REC → PLAY → DUB (default)<br>REC → DUB → PLAY<br>9                                                                                                    |  |  |
| 上  P (LOOP)<br>NOTCH/PHASE Si                                                               | /<br>2<br>ettin<br>If yo                                                                                                    | ifies the switching order of the Looper.<br>REC $\rightarrow$ PLAY $\rightarrow$ DUB (default)<br>REC $\rightarrow$ DUB $\rightarrow$ PLAY<br>g<br>u want the NOTCH/PHASE setting to be                                                                                                    |  |  |
| L P (LOOP)<br>NOTCH/PHASE S                                                                 | /<br>2<br>ettin<br>If yo<br>mair                                                                                                    | ifies the switching order of the Looper.<br>REC $\rightarrow$ PLAY $\rightarrow$ DUB (default)<br>REC $\rightarrow$ DUB $\rightarrow$ PLAY<br>g<br>u want the NOTCH/PHASE setting to be<br>tained even after switching memories,<br>pse the "2 (SYSTEM)" setting.                                                                                                    |  |  |
| 上  P (LOOP)<br>NOTCH/PHASE Si                                                               | <br>2<br>ettin<br>If yo<br>mair<br>choo<br>l                                                                                                    | cifies the switching order of the Looper.<br>REC $\rightarrow$ PLAY $\rightarrow$ DUB (default)<br>REC $\rightarrow$ DUB $\rightarrow$ PLAY<br>g<br>u want the NOTCH/PHASE setting to be<br>tained even after switching memories,<br>set the "2 (SYSTEM)" setting.<br>MEMORY (default)                                                                                                    |  |  |
| L P (LOOP)<br>NOTCH/PHASE S                                                                 | <br>₽<br>ettin<br>If yo<br>mair<br>choo                                                                                                    | ifies the switching order of the Looper.<br>REC $\rightarrow$ PLAY $\rightarrow$ DUB (default)<br>REC $\rightarrow$ DUB $\rightarrow$ PLAY<br>g<br>u want the NOTCH/PHASE setting to be<br>tained even after switching memories,<br>pse the "2 (SYSTEM)" setting.                                                                                                    |  |  |
| L P (LOOP)<br>NOTCH/PHASE S                                                                 | <br>2<br>ettin<br>If yo<br>mair<br>choo<br>l                                                                                                    | cifies the switching order of the Looper.<br>REC $\rightarrow$ PLAY $\rightarrow$ DUB (default)<br>REC $\rightarrow$ DUB $\rightarrow$ PLAY<br>g<br>u want the NOTCH/PHASE setting to be<br>tained even after switching memories,<br>set the "2 (SYSTEM)" setting.<br>MEMORY (default)                                                                                                    |  |  |
| L P (LOOP)<br>NOTCH/PHASE S<br>P (NOTCH/<br>PHASE)                                          | I<br>ettin<br>If yo<br>mair<br>choo<br>I<br>Z                                                                                                    | cifies the switching order of the Looper.<br>REC $\rightarrow$ PLAY $\rightarrow$ DUB (default)<br>REC $\rightarrow$ DUB $\rightarrow$ PLAY<br>g<br>u want the NOTCH/PHASE setting to be<br>tained even after switching memories,<br>set the "2 (SYSTEM)" setting.<br>MEMORY (default)                                                                                                    |  |  |
| L P (LOOP)<br>NOTCH/PHASE S<br>P (NOTCH/<br>PHASE)                                          | I<br>ettin<br>If yo<br>mair<br>choo<br>I<br>Z                                                                                                    | cifies the switching order of the Looper.<br>REC $\rightarrow$ PLAY $\rightarrow$ DUB (default)<br>REC $\rightarrow$ DUB $\rightarrow$ PLAY<br>g<br>u want the NOTCH/PHASE setting to be<br>tained even after switching memories,<br>set the "2 (SYSTEM)" setting.<br>MEMORY (default)<br>SYSTEM                                                                                                    |  |  |
| L P (LOOP)<br>NOTCH/PHASE S<br>ッP (NOTCH/<br>PHASE)<br>Startup Mode                         | I<br>ettin<br>If yo<br>mair<br>choo<br>I<br>Z<br>Sele                                                                                                    | cifies the switching order of the Looper.<br>REC $\rightarrow$ PLAY $\rightarrow$ DUB (default)<br>REC $\rightarrow$ DUB $\rightarrow$ PLAY<br>g<br>u want the NOTCH/PHASE setting to be<br>ntained even after switching memories,<br>ses the "2 (SYSTEM" setting.<br>MEMORY (default)<br>SYSTEM<br>cts the mode at power-on.                                                                                                    |  |  |
| L P (LOOP)<br>NOTCH/PHASE S<br>P (NOTCH/<br>PHASE)<br>Startup Mode<br>5 (Startup            | <br>ettin<br>If yo<br>mair<br>choo<br> <br>2<br>Sele<br>                                                                                                    | ifies the switching order of the Looper.<br>REC $\rightarrow$ PLAY $\rightarrow$ DUB (default)<br>REC $\rightarrow$ DUB $\rightarrow$ PLAY<br>g<br>u want the NOTCH/PHASE setting to be<br>ntained even after switching memories,<br>set the "2 (SYSTEM" setting.<br>MEMORY (default)<br>SYSTEM<br>cts the mode at power-on.<br>MANUAL MODE (default)                                                                                                    |  |  |
| L P (LOOP)<br>NOTCH/PHASE S<br>P (NOTCH/<br>PHASE)<br>Startup Mode<br>5/7 (Startup<br>Mode) | I<br>ettin<br>If yo<br>mair<br>choo<br>I<br>Z<br>Sele<br>I<br>Z                                                                                                    | ifies the switching order of the Looper.<br>REC $\rightarrow$ PLAY $\rightarrow$ DUB (default)<br>REC $\rightarrow$ DUB $\rightarrow$ PLAY<br>g<br>u want the NOTCH/PHASE setting to be<br>tained even after switching memories,<br>see the "2 (SYSTEM)" setting.<br>MEMORY (default)<br>SYSTEM<br>cts the mode at power-on.<br>MANUAL MODE (default)<br>MEMORY MODE                                                                                                    |  |  |
| L P (LOOP)<br>NOTCH/PHASE S<br>P (NOTCH/<br>PHASE)<br>Startup Mode<br>5 (Startup            | I       If yo       main       chood       I       Z       Sele       I       Z       Sele       J       Z                                                                                                    | ifies the switching order of the Looper.<br>REC $\rightarrow$ PLAY $\rightarrow$ DUB (default)<br>REC $\rightarrow$ DUB $\rightarrow$ PLAY<br>g<br>u want the NOTCH/PHASE setting to be<br>tained even after switching memories,<br>see the "2 (SYSTEM)" setting.<br>MEMORY (default)<br>SYSTEM<br>Cts the mode at power-on.<br>MANUAL MODE (default)<br>MEMORY MODE<br>MEMORY STOMP MODE                                                                                                    |  |  |
| L P (LOOP)<br>NOTCH/PHASE S<br>P (NOTCH/<br>PHASE)<br>Startup Mode<br>5/7 (Startup<br>Mode) | I       If yo       If yo       main       chood       I       Z       Sele       I       Z       Sele       I       Z       Sele       I       Z       Sele       I       Z       Sele       I       Z       Sele       I       With                                                                                                    | cifies the switching order of the Looper.<br>REC → PLAY → DUB (default)<br>REC → DUB → PLAY<br>g<br>u want the NOTCH/PHASE setting to be<br>tained even after switching memories,<br>ose the "2 (SYSTEM)" setting.<br>MEMORY (default)<br>SYSTEM<br>cts the mode at power-on.<br>MANUAL MODE (default)<br>MEMORY MODE<br>MEMORY STOMP MODE<br>hthe factory settings, the VE-8 will                                                                                                    |  |  |
| L P (LOOP)<br>NOTCH/PHASE S<br>P (NOTCH/<br>PHASE)<br>Startup Mode<br>5/7 (Startup<br>Mode) | I       If yo       main       chood       I       Z       Sele       I       Z       Sele       I       Z       Sele       I       Z       Sele       I       Z       Sele       I       Z       Sele       I       Z       Sele       I       Z       Sele       I       Z       Sele       I       Z       Sele       I       Z       Sele       I       I       I       I       I       I       I       I       I       I       I       I       I       I       I       I       I       I       I       I       I       I       I       I       I       I       I       I       I       I <td>cifies the switching order of the Looper.<br/>REC → PLAY → DUB (default)<br/>REC → DUB → PLAY<br/>g<br/>u want the NOTCH/PHASE setting to be<br/>tained even after switching memories,<br/>ose the "2 (SYSTEM)" setting.<br/>MEMORY (default)<br/>SYSTEM<br/>cts the mode at power-on.<br/>MANUAL MODE (default)<br/>MEMORY MODE<br/>MEMORY STOMP MODE<br/>hthe factory settings, the VE-8 will</td> | cifies the switching order of the Looper.<br>REC → PLAY → DUB (default)<br>REC → DUB → PLAY<br>g<br>u want the NOTCH/PHASE setting to be<br>tained even after switching memories,<br>ose the "2 (SYSTEM)" setting.<br>MEMORY (default)<br>SYSTEM<br>cts the mode at power-on.<br>MANUAL MODE (default)<br>MEMORY MODE<br>MEMORY STOMP MODE<br>hthe factory settings, the VE-8 will                                                                                                    |  |  |
| L P (LOOP)<br>NOTCH/PHASE S                                                                 | I       If yo       If yo       main       choc       I       Z       Sele       I       Z       Sele       I       Z       Sele       I       Z       Sele       I       Z       Sele       I       Z       Stop       *                                                                                                    | ifies the switching order of the Looper.<br>REC → PLAY → DUB (default)<br>REC → DUB → PLAY<br>g<br>u want the NOTCH/PHASE setting to be<br>tained even after switching memories,<br>ose the "2 (SYSTEM)" setting.<br>MEMORY (default)<br>SYSTEM<br>Cts the mode at power-on.<br>MANUAL MODE (default)<br>MEMORY MODE<br>MEMORY STOMP MODE<br>n the factory settings, the VE-8 will<br>matically be switched off 10 hours after you<br>playing or operating the unit.<br>f you don't want the unit to turn off                                                                  |  |  |
| L P (LOOP)<br>NOTCH/PHASE S<br>P (NOTCH/<br>PHASE)<br>Startup Mode<br>5/7 (Startup<br>Mode) | I       If yo       main       chood       I       Z       Sele       I       Z       Sele       I       Z       Sele       I       Z       Sele       I       Z       Sele       I       Z       Sele       I       Z       Sele       I       Z       Sele       I       I       auto       stop       *       auto       stop                                                                                                    | cifies the switching order of the Looper.<br>REC → PLAY → DUB (default)<br>REC → DUB → PLAY<br>g<br>u want the NOTCH/PHASE setting to be<br>tained even after switching memories,<br>set the "2 (SYSTEM)" setting.<br>MEMORY (default)<br>SYSTEM<br>cts the mode at power-on.<br>MANUAL MODE (default)<br>MEMORY MODE<br>MEMORY STOMP MODE<br>h the factory settings, the VE-8 will<br>matically be switched off 10 hours after you<br>playing or operating the unit.<br>fyou don't want the unit to turn off<br>utomatically, change this setting to "D"                      |  |  |
| L P (LOOP)<br>NOTCH/PHASE S                                                                 | I<br>2<br>ettin<br>If yo<br>main<br>choo<br>I<br>2<br>Sele<br>I<br>2<br>3<br>With<br>auto<br>stop<br>* In<br>auto<br>stop<br>* In<br>auto<br>stop                                                                                                    | ifies the switching order of the Looper.<br>REC → PLAY → DUB (default)<br>REC → DUB → PLAY<br>g<br>u want the NOTCH/PHASE setting to be<br>tained even after switching memories,<br>ses the "2 (SYSTEM)" setting.<br>MEMORY (default)<br>SYSTEM<br>Cts the mode at power-on.<br>MANUAL MODE (default)<br>MEMORY MODE<br>MEMORY STOMP MODE<br>The factory settings, the VE-8 will<br>matically be switched off 10 hours after you<br>playing or operating the unit.<br>Fyou don't want the unit to turn off<br>utomatically, change this setting to "D"<br>OFF).                |  |  |
| L P (LOOP)<br>NOTCH/PHASE S                                                                 | I       If yo       main       chood       I       Z       Sele       I       Z       Sele       I       Z       Sele       I       Z       Sele       I       Z       Sele       I       Z       Sele       I       Z       Sele       I       Z       Sele       I       I       auto       stop       *       auto       stop                                                                                                    | cifies the switching order of the Looper.<br>REC → PLAY → DUB (default)<br>REC → DUB → PLAY<br>g<br>u want the NOTCH/PHASE setting to be<br>tained even after switching memories,<br>set the "2 (SYSTEM)" setting.<br>MEMORY (default)<br>SYSTEM<br>cts the mode at power-on.<br>MANUAL MODE (default)<br>MEMORY MODE<br>MEMORY STOMP MODE<br>MEMORY STOMP MODE<br>h the factory settings, the VE-8 will<br>matically be switched off 10 hours after you<br>playing or operating the unit.<br>fyou don't want the unit to turn off<br>utomatically, change this setting to "D" |  |  |

Nederlands

## Stomp Pedal Setting

For each memory, you can specify which effect turns on/ off when you press a pedal in Manual mode or Stomp mode (p. 7).

## 1. Hold down the [MEMORY] button and press the [CHORUS] pedal.

The [MEMORY] button and [CHORUS] pedal are lit red; the VE-8 is in stomp pedal setting mode.

At the same time, the button of each effect blinks.

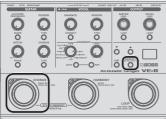

2. For the effect that you want to turn on/off using the stomp pedal, make its button light.

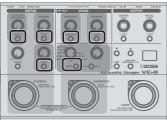

3. Press the [EXIT] button to exit settings mode.

#### Memory/Stomp mode

4. Save the setting by following "Saving a Memory" (p. 7) procedure.

## **EQ/Noise Suppressor Settings**

You can adjust the EQ (equalizer) setting as appropriate for the characteristics of your mic and guitar.

1. Hold down the [EXIT] button and press the [LOOP] pedal.

The [LOOP] pedal is lit purple; the VE-8 is in EQ setting mode.

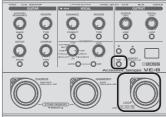

- 2. Use **1 3** (See figure below), to set the value.
- Turn the knob to set the value
- Press the button and then use the [♥][▲] buttons to set the value

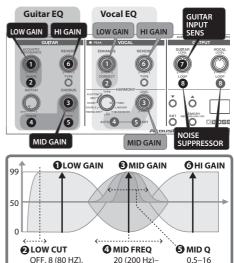

**O** Guitar Input Sensitivity (0-50-99)

16 (160 Hz)

Noise Suppressor (GUITAR/MIC)

Suppresses the noise and hum (0-50).

3. Press the [EXIT] button to exit settings mode.

#### Returning the EQ Settings to the Default Values

In EQ setting mode, you can hold down the [MEMORY] button and press the [EXIT] button to return the EQ settings to the default values.

5.0 (5.0k Hz)

## Main Specifications

#### **BOSS VE-8: Acoustic Singer**

| Power<br>Supply                   | AC adaptor, Alkaline battery (AA, LR6) x 6                                                           |  |  |
|-----------------------------------|----------------------------------------------------------------------------------------------------|--|--|
| <b>Current Draw</b>               | 360 mA                                                                                               |  |  |
| Expected<br>battery<br>life under | Alkaline battery:<br>Approx. 4.5 hours (phantom power: OFF)<br>Approx. 2.5 hours (phantom power: ON) |  |  |
| continuous<br>use                 | * These figures will vary depending on the actual conditions of use.                                 |  |  |
| Dimensions                        | 217 (W) × 161 (D) × 65 (H) mm<br>8-9/16 (W) × 6-3/8 (D) × 2-9/16 (H) inches                          |  |  |
| Weight                            | 1.3 kg<br>2 lbs 14 oz                                                                                |  |  |
| Accessories                       | Owner's manual, Leaflet "USING THE UNIT SAFELY,"<br>AC Adaptor                                       |  |  |
| <b>Options</b> (sold              | Footswitch: FS-5U                                                                                    |  |  |
| separately)                       | Dual Footswitch: FS-6, FS-7                                                                          |  |  |

In the interest of product improvement, the specifications and/ or appearance of this unit are subject to change without prior notice

## USING THE UNIT SAFEL

## 

#### To completely turn off power to the unit, pull out the plug from the outlet

Even with the power switch turned off, this unit is not completely separated from its main source of power. When the power needs to be completely turned off, turn off the power switch on the unit,

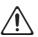

then pull out the plug from the outlet. For this reason, the outlet into which you choose to connect the power cord's plug should be one that is within easy reach and readily accessible.

#### Concerning the Auto Off function

The power to this unit will be turned off automatically after a predetermined amount of time has passed since it was last used for playing music,

or its buttons or controls were operated (Auto Off function). If you do not want the power to be turned off automatically, disengage the Auto Off function (p. 13).

Use only the supplied AC adaptor and the correct voltage

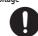

the unit. Also, make sure the line voltage at the installation matches the input voltage specified on the AC adaptor's body. Other AC adaptors may use a different polarity, or be designed for a different voltage, so their

Be sure to use only the AC adaptor supplied with

use could result in damage, malfunction, or electric shock.

## CAUTION

#### Precautions concerning use of phantom power supply

Always turn the phantom power off when connecting any device other than condenser microphones that require phantom power. You risk causing damage if you mistakenly supply phantom power to dynamic microphones, audio playback

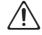

devices, or other devices that don't require such power. Be sure to check the specifications of any microphone you intend to use by referring to the manual that came with it.

(This instrument's phantom power: 48 V DC, 10 mA Max)

## **IMPORTANT NOTES**

#### Power Supply: Use of Batteries

- · If you handle batteries improperly, you risk explosion and fluid leakage. Make sure that you carefully observe all of the items related to batteries that are listed in "USING THE UNIT SAFELY" and "IMPORTANT NOTES" (leaflet "USING THE UNIT SAFELY" and Owner's manual ("USING THE UNIT SAFELY" (p. 15)).
- · If operating this unit on batteries, please use alkaline batteries
- · We recommend that you keep batteries installed in the unit even though you'll be powering it with the AC adaptor. That way, you'll be able to continue a performance even if the cord of the AC adaptor gets accidently disconnected from the unit.
- When turning the unit over, be careful so as to protect the buttons and knobs from damage. Also, handle the unit carefully; do not drop it.

#### **Repairs and Data**

· Please be aware that all data contained in the unit's memory may be lost when the unit is sent for repairs. Important data should always be written down on paper (when possible). During repairs, due care is taken to avoid the loss of data. However, in certain cases (such as when circuitry related to memory itself is out of order), we regret that it may not be possible to restore the data, and Roland assumes no liability concerning such loss of data.

#### Additional Precautions

- · Please be aware that the contents of memory can be irretrievably lost as a result of a malfunction, or the improper operation of the unit. To protect yourself against the risk of loosing important data, we recommend that important data should always be written down on paper.
- · Unfortunately, it may be impossible to restore the contents of data that was stored in the unit's memory once it has been lost. Roland Corporation assumes no liability concerning such loss of data.
- · Do not use connection cables that contain a built-in resistor.

#### Intellectual Property Right

- · It is forbidden by law to make an audio recording, video recording, copy or revision of a third party's copyrighted work (musical work, video work, broadcast, live performance, or other work), whether in whole or in part, and distribute, sell, lease, perform, or broadcast it without the permission of the copyright owner. Do not use this product for purposes that could infringe on a copyright held by a third party. We assume no responsibility whatsoever with regard to any infringements of third-party copyrights arising through your use of this product.
- ASIO is a trademark and software of Steinberg Media Technologies GmbH.
- This product contains eParts integrated software platform of eSOL Co., Ltd. eParts is a trademark of eSOL Co., Ltd. in Japan.
- Roland and BOSS are either registered trademarks or trademarks of Roland Corporation in the United States and/ or other countries.
- · Company names and product names appearing in this document are registered trademarks or trademarks of their respective owners.

Português

## Appendices

| Error Message |                                                |  |  |
|---------------|------------------------------------------------|--|--|
| Display       | Explanation                                    |  |  |
| ЬΕ            | Batteries are low. Replace them with new ones. |  |  |

## Troubleshooting

| Problem                                                 | Cause                                                                                                    | Action                                                                                                    |  |  |
|---------------------------------------------------------|----------------------------------------------------------------------------------------------------|----------------------------------------------------------------------------------------------------|--|--|
| The display indicates "bb"                              | Batteries are low. Replace them with new ones.                                                                     |                                                                                                    |  |  |
|                                                         | Are you using carbon-zinc batteries?                                                                               | Use alkaline batteries.                                                                                                    |  |  |
| Batteries run down quickly                              | Could you be using phantom power?                                                                                  | Using phantom power will deplete the batteries<br>more quickly. You might want to use a dynamic mic<br>that does not require phantom power, or use an AC<br>adaptor (p. 2). |  |  |
|                                                         | Is the output setting correct?                                                                                     | Check the "Output Settings" (p. 5).                                                                                                    |  |  |
|                                                         | Depending on the setting of the XLR jacks and<br>LINE jacks, the guitar/mic sound is not output from<br>the jacks. |                                                                                                    |  |  |
| No sound/volume is low                                  | If "USB Direct Out" is off, sound is not output from the OUTPUT jacks.                                             |                                                                                                    |  |  |
|                                                         | Is the other equipment connected correctly?                                                                        | Check the connections again (p. 3).                                                                                                    |  |  |
|                                                         | Could the volume or input gain of the connected mixer or recorder be lowered?                                      | Check the settings of the connected device.                                                                                                    |  |  |
| Reverb is not output from the OUTPUT jacks              | Is the output setting correct?                                                                                     | Check the "If You Don't Want to Send Reverb to the PA" (p. 5).                                                                                                    |  |  |
| Mic's volume is low/Sound is                            | Is the [MIC SENS] knob setting appropriate?<br>If the input level is too high, the PEAK indicator<br>lights red.   | Adjust the setting appropriately (p. 2).                                                                                                    |  |  |
| distorted                                               | Could the [PHANTOM] switch be set to "OFF?"                                                                        | If you're using a condenser mic that requires phantom power, set the [PHANTOM] switch to ON (p. 2).                                                                         |  |  |
|                                                         | Is the output from another effects processor<br>connected to the MIC INPUT jack?                                   | Connect your mic directly to the MIC INPUT jack.                                                                                                    |  |  |
| Harmony sound with the<br>AUTO setting is wrong (chords | Is the output from another effects processor<br>connected to the GUITAR INPUT jack?                                | Connect your guitar directly to the GUITAR INPUT jack.                                                                                                    |  |  |
| are not being detected)                                 | If another effect unit is used, it might not be<br>possible to detect chords.                                      |                                                                                                    |  |  |

For the USA -

## **DECLARATION OF CONFORMITY Compliance Information Statement**

Model Name : VE-8 Type of Equipment : Signal Processor Responsible Party : Roland Corporation U.S. Address : 5100 S. Eastern Avenue Los Angeles, CA 90040-2938 Telebrase (200) 000 0720 Telephone : (323) 890-3700

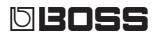

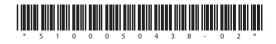